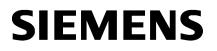

# SIMATIC

STEP 7-Micro/WIN SMART V2.0 开源软件 (OSS) 许可证条款 适用于 zLib – V1.2.3

10/2013

#### SIEMENS STEP 7-Micro/WIN SMART V2.0

适用于 zLib - V1.2.3 的 S7-200 SMART 开源软件 (OSS) 许可证条款 产品信息

适用于经销商:为避免经销商或买方违反许可条件,须将此说明和许可条件以及随附 CD (若适用)提 供给买方。

#### 1) 西门子许可条件

自动化与驱动软件产品通用许可条件 (2011-08-01)

#### 1. 提供软件及授予使用软件的权利

- 1.1 本通用许可条件排他地适用于向被许可方提供的自动化与驱动软件。被许可方的通用 条款和条件仅在我方以书面形式表示接受的情况下才能适用。软件的交货范围应由双 方签订书面声明加以确定。我们将授予被许可方使用订单确认书中规定的,或者(如 被许可方未收到订单确认书)许可证书中规定的,或者(如被许可方收到了软件产品 单)软件产品单中规定的软件(以下简称"软件")的权利。许可证书及软件产品单 以下通称为" CoL"。应当在提供软件时或者与交货单据一并将CoL提交给被许可方。 提供软件的方法也直接来自于订单确认书,或者来自于订单确认书中包含的软件订单 号连同订单确认书生效时届时有效的目录的相关订货信息(以下通称为"订单信 息") 或来自于CoL。如果被许可方未收到有关的数据媒介, 被许可方应当有权在行 使授予其使用软件的权利所必须的范围内复制可以获取的软件。上述规定在经过适当 调整后适用于以电子方式提供软件(下载)。在通用许可条件中提到订单信息或CoL 的情况下,如果被许可方未收到订单确认书,则应参照CoL的规定。在任何情况下, 订单信息中所含的信息也包含在CoL之中。
- 1.2 与软件相关的文档(以下简称"文档")应当另行购买,除非订单信息或者CoL规定 文档包含在交货的范围之内。如果被许可方经授权按照第1.1条的规定复制软件,则 该规定也适用于相关的文档,条件是文档已经包括在交货范围之内。
- 1.3 在我方向被许可方提供解锁软件的许可密钥(以下简称"许可秘钥")的情况下,必 须安装该许可密钥。
- 1.4 就软件授予被许可方的各项权利均是根据许可类型(见第2条)和软件类型(见第3 条)授予的。许可和软件类型详见订单信息或CoL。如果以电子方式提供软件或者已 经授予了复制软件的权利,本通用许可条件中规定的各项权利和责任应当适用于合法 生成的副本。
- 1.5 如果被许可方合法占有软件此前的版本(以下简称"此前版本"),则被许可方将有 权自行决定是依据当前软件还是因技术需要而依据先前版本(降级)来行使所授予的 使用软件的权利。如果软件是第4部分所述的升级版或加强版,则另外适用第4部分的 规定。
- 1.6 如果先前版本列于软件Readme文件的"平行使用"类别下,则除被授予的软件用户 权限外,被许可方还有权在一 (1) 个实例上使用所列的先前版本。如果订单信息或 许可条件命名的"使用类型"是: "安装"或"用户",则被许可方除拥有在实例中

使用所列先前版本的权限外,还拥有先前所述的权限。就这些通用许可条件而言, "实例"指的是位于实际操作系统环境或虚拟操作系统环境中的实例。依据第5.3 条,只有在拥有软件用户权限的情况下,才能将用户权限转移到先前版本上。

- 1.7 在被许可方仅获得了数据媒介,但是却未获得订单信息或CoL中规定的许可的情况下,被许可方要使用软件必须首先按照第2条的规定获得许可。在获得了该许可之前,被许可方无权向第三方提供该软件。
- 1.8 在软件含有开源软件或任何类似的第三方软件(以下简称"开源软件")的情况下, 该开源软件在软件的Readme\_OSS-文档中列明。被许可方有权按照开源软件的许可 条件使用开源软件。许可条件以与软件相同的数据载体提供。关于开源软件的通用许 可条件优先于本通用许可条件。如果开源软件的许可条件要求分配此类开源软件的源 代码,经要求我们将在被许可方支付了运输和处置费用之后提供此类源代码。
- 1.9 软件可以是许可软件,或是包含许可软件除OSS外的软件,即不是由我方自行开发, 而是由如微软许可有限公司(Microsoft Licensing Inc.)等第三方(以下简称"许可 方")授予我方许可的软件。在被许可方收到与Readme\_OSS-文档中的软件一道提 供的,由相关许可方规定的各项条款和条件的情况下,此类条款和条件适用于该许可 方针对被许可方应承担的责任。在任何情况下,我方对被许可方所承担的责任应当受 本通用许可条件的管辖。

#### 2. 许可类型

根据许可类型,被许可方应当就软件被授予下列各项权利:

2.1 单一许可(一次性许可、复制许可)

软件产品单中有可能使用的"一次性许可"或"复制许可"的字样相当于"单一许可"的字样。下列规定应当适用于所有范围的一次性许可/复制许可。被许可方应当被授予在一台硬件设备上安装软件并且以订单信息或CoL所规定的方式使用软件的权利,该权利是非独占性的,可根据第5.3条的规定转让,并且无特定的限期(详见"使用类型")。

2.2 浮动许可

被许可方应当被授予在任意台被许可方的硬件设备上安装软件的权利,该权利是非独 占性的,可根据第5.3条的规定转让,并且无特定的限期(详见"使用类型")。允许 同时使用软件的对象(例如:用户或设备)也适用订单信息或CoL的规定(详见"使 用类型")。

2.3 租赁许可

被许可方应当被授予在订单信息或CoL规定的时限内在一(1)个实例上安装并使用软件的权利,该权利是非独占性的,可根据第5.3条的规定转让(详见"使用类型")。 如果按照规定是以小时计算使用期限,那么使用时间就是自软件启动时开始,并且在 软件关闭时结束。如果使用期限是按照日、周或月规定,那么自首次启动软件起算的 规定期限不完全等同于实际使用时间。如果使用期限指定为某具体日期,那么无论实际使用时间长短,使用权利都将于此日期终止。

2.4 租赁浮动许可

被许可方应当被授予在订单信息或CoL规定的时限内在任意数量的被许可方的硬件设备上安装该软件的权利,该权利是非独占性的,可根据第5.3条的规定转让(详见"使用类型")。允许同时使用软件的对象(例如:用户或设备)也适用订单信息或CoL的规定(详见"使用类型")。如果按照规定是以小时计算使用期限,那么使用时间

就是自软件启动时开始,并且在软件关闭时结束。如果使用期限是按照日、周或月规 定,那么自首次启动软件起算的规定期限不完全等同于实际使用时间。如果使用期限 指定为某具体日期,那么无论实际使用时间长短,使用权利都将于此日期终止。

#### 2.5 演示许可

被许可方应当被授予在订单信息或CoL规定的时限内在一(1)个实例上安装并进行验证,该权利是非独占性的,可根据第5.3条的规定转让(详见"使用类型")。如果使用期限是按照日、周或月规定,那么自首次启动软件起算的规定期限不完全等同于实际使用时间。如果使用期限指定为某具体日期,那么无论实际使用时间长短,使用权利都将于此日期终止。

#### 2.6 演示浮动许可

被许可方应当被授予在订单信息或CoL规定的时限内在任意数量的被许可方的硬件设备上安装该软件的权利,该权利是非独占性的,可根据第5.3条的规定转让(详见"使用类型")。允许同时使用软件的对象(例如:用户或设备)也适用订单信息或CoL的规定(详见"使用类型")。如果使用期限是按照日、周或月规定,那么自首次启动软件起算的规定期限不完全等同于实际使用时间。如果使用期限指定为某具体日期,那么无论实际使用时间长短,使用权利都将于此日期终止。

### 2.7 试用许可

被许可方应当被授予在一(1)个实例上安装软件并且为了验证的目的,以订单信息 或CoL所规定的方式使用软件的权利,该权利是非独占性的,不得转让(详见"使用 类型")。使用的期限仅限于十四(14)天,并且在启动软件时起算,除非订单信息 或CoL中规定了其他的使用期限。

#### 3. 软件类型

如果订单信息或CoL中未规定软件类型,那么第3.2条(运行系统软件)中规定的各项 软件权利应当适用于该软件。

3.1 工程软件(以下称为" E-SW")

在被许可方使用工程软件来生成其自己含有工程软件成份的程序或者数据的情况下, 被许可方应当有权在不必支付许可费的情况下复制或者使用作为其自己程序或者数据 的组成部分的该工程软件的部分或者将该部分提供给第三方使用。在将该部分提供给 第三方使用的情况下,该第三方应当以书面形式就上述工程软件的部分按照第5.1和 5.2条的规定遵守相关规定。

3.2 运行系统软件(以下称为"R-SW")

如果被许可方将运行系统软件或者其任何部分嵌入其自己的程序或数据,被许可方应 当在每次安装或者复制(取决于先安装还是先复制)其自己含有运行系统软件或其组 成部分的程序或数据时,根据拟采用的相关使用类型并根据届时有效的目录购买运行 系统软件的许可。在被许可方向第三方提供此类程序或者数据供其使用的情况下,该 第三方应当以书面形式就其中所包含的运行系统软件的组成部分遵守第5条的各项规 定。如果复制该运行系统软件的原版,以上规定并不影响被许可方为运行系统软件购 买许可的义务。如果运行系统软件含有参数化/配置的工具,而且已经就此赋予了扩 展权利,则应当在该运行系统软件的readme文档中详细予以说明。

4. 升级和加强

如果从订单信息或CoL可以明显看出,该软件是另一个软件(以下简称"源许可")

的升级版,如产品名称之后添加了"Upgrade"或"PowerPack"的字样,那么最初授予被许可方的使用源许可的权利于升级时结束。第1.6条中规定的使用权利不会受此影响。但是,如果技术上有必要,被许可方有权撤销升级(降级)并按照第1.5条的规定就源版本行使使用授予被许可方的软件的权利。

#### 5. 被许可方的进一步权利和义务

- 5.1 除非软件的数据媒介或者在软件的readme文档中就副本的具体数量另有规定,否则被 许可方可以按照本通用许可条件的规定为授予其使用的软件生成适当数量的副本。在 此情况下,此类副本只能用于数据备份。此外,被许可方只能在我方已经以书面形式 授予了被许可方复制权利的情况下才能复制。
- 5.2 被许可方无权修改、反编辑软件或者对软件进行反向工程。另外,被许可方也不得提取其任何单独的部分,除非为强制性版权法所允许。此外,被许可方也无权在软件或数据媒介中消除任何字母数字形式的识别标志、商标或者版权声明,而且在被许可方有权制作软件副本的情况下,应当在不加变更的情况下予以复制。上述规定应当相应地适用于按照第1条的规定提供的文档。
- 5.3 被许可方有权将授权被许可方使用软件的权利转让给第三方,条件是被许可方已经与 该第三方达成了符合本第5条中规定的所有条件的书面协议,而且以被许可方不保留 该软件的任何副本为前提。如果被许可方收到了该软件的许可密钥,该密钥应当与软 件一道向第三方提供。此外,应当将CoL与本通用许可条件一并提供给该第三方。经 要求,被许可方应当将就软件提供的CoL随时向我方提供。
- 5.4 如果软件是属于加强或升级版本,被许可方应当保留源许可的CoL并且经要求随时将 其与软件的CoL一并提供给我方。在被许可方按照第5.3条的规定转让加强软件或升级 软件的情况下,被许可方还应当将源许可的CoL提供给第三方。
- 5.5 如果除软件之外,被许可方收到了包含已发布供使用的其他软件产品的数据媒介,则 被许可方有权仅为验证的目的,免费在一定期限内使用这些已发布的软件产品。使用 期限应当仅限于十四(14)天,自首次启动相关的软件程序开始起算,除非就期限另 有规定,如在相关软件产品的readme文档中规定了其他的期限。仅为验证的目的提供 的这些软件产品应当比照适用本通用许可条件中包含的各项规定。被许可方不得将不 附带软件的软件产品向第三方单独传递。

若无另行规定,开源软件将适用采购合同的条款。

#### 2) 开源软件及其它已授权软件的许可条件和免责声明

在产品"产品名称"(版权所有 Siemens AG, STEP 7-Micro/WIN SMART V2.0)(以下称为"产品")中,对开源软件及下面提到的其它授权软件,应以其原模式或经我方修改的模式使用:

| Name          | License          |
|---------------|------------------|
| zlib – V1.2.3 | Several licenses |

#### 对开源软件承担的责任

"开源软件"免费提供。我们将按照适用于"产品"的许可条件对"产品"以及其中所包含的 "开源软件"承担责任,但明确排除未按产品专用流程使用"开源软件"的一切责任。此外,对 于您或第三方对"开源软件"进行修改所造成的缺陷,我方不承担任何责任。

"产品"一旦被修改,我们将不再提供任何技术支持。

## 请注意以下适用于"开源软件"及其它"授权软件"的许可条件和版权提示:

#### Open Source Software: zlib - 1.2.3

Enclosed you'll find the license conditions and copyright notices applicable for Open Source: zlib - 1.2.3

#### License conditions:

| 1 | (C) 100F                                                                                                    | 2004 Jean Jour Cailly and Mark Adler                                                                                                    |  |  |  |
|---|----------------------------------------------------------------------------------------------------|----------------------------------------------------------------------------------------------------|--|--|--|
|   | (C) 1990                                                                                                    | (C) 1995-2004 Jean-loup Gailly and Mark Adler                                                                                                    |  |  |  |
|   | This software is provided 'as-is', without any express or implied warranty. In no event will the authors be have a liable for any damages arising from the use of this software.<br>Permission is granted to anyone to use this software for any purpose, including commercial applications, a to alter it and redistribute it freely, subject to the following restrictions: |                                                                                                    |  |  |  |
|   |                                                                                                    |                                                                                                    |  |  |  |
|   | 1.                                                                                                    | The origin of this software must not be misrepresented; you must not claim that you wrote the original software. If you use this software in a product, an acknowledgment in the product documentation would be appreciated but is not required. |  |  |  |
|   | 2.                                                                                                    | Altered source versions must be plainly marked as such, and must not be misrepresented as being the original software.                                                                                                    |  |  |  |
|   | 3.                                                                                                    | This notice may not be removed or altered from any source distribution.                                                                                                    |  |  |  |
|   |                                                                                                    | Jean-loup Gailly Mark Adler<br>iloup@gzip.org madler@alumni.caltech.edu                                                                                                    |  |  |  |
|   |                                                                                                    | jloup@gzip.org madler@alumni.caltech.edu                                                                                                    |  |  |  |

#### Copyright

| Name          | Copyright         | Owner or License                                                                                                    |
|---------------|-------------------|----------------------------------------------------------------------------------------------------|
| zLib – V1.2.3 | Copyright         | Dmitriy Anisimkov                                                                                                    |
|               | Copyright         | Brian Raiter                                                                                                    |
|               | Copyright         | Mark Adler                                                                                                    |
|               | Copyright         | Borland Corporation                                                                                                    |
|               | copyright<br>2004 | Henrik Ravn                                                                                                    |
|               | Copyright         | Chris Anderson                                                                                                    |
|               | Copyright         | Christian Michelsen research as advanced computing                                                                                                    |
|               | Copyright         | Gilles Vollant                                                                                                    |
|               | Copyright         | Jacques Nomssi Nzali                                                                                                    |
|               | Copyright         | Cosmin Truta                                                                                                    |
|               | Copyright         | Bob Dellaca                                                                                                    |
|               | Copyright         | The original zlib unit is copyright Borland Corp and is based on zlib version 1 0<br>4.There are a series of bugs and security problems associated with that old zlib<br>version and we recommend the users to update their zlib unit. |
|               | Copyright         | Dan Higdon hdan@kinesoft com and Chuck Walbourn chuckw@kinesoft com                                                                                                    |
|               | Copyright         | Jean Loup Gailly and Gilles Vollant                                                                                                    |
|               | Copyright         | info zip all rights reserved                                                                                                    |
|               | Copyright         | Jean Loup Gailly                                                                                                    |
|               | Copyright         | Henrik Ravn                                                                                                    |
|               | Copyright         | Simon Pierre Cadieux                                                                                                    |